## **Premi e menzioni speciali non accompagnate da apporto economico per pubblicazioni periodiche di elevato valore culturale**

## **FAQ**

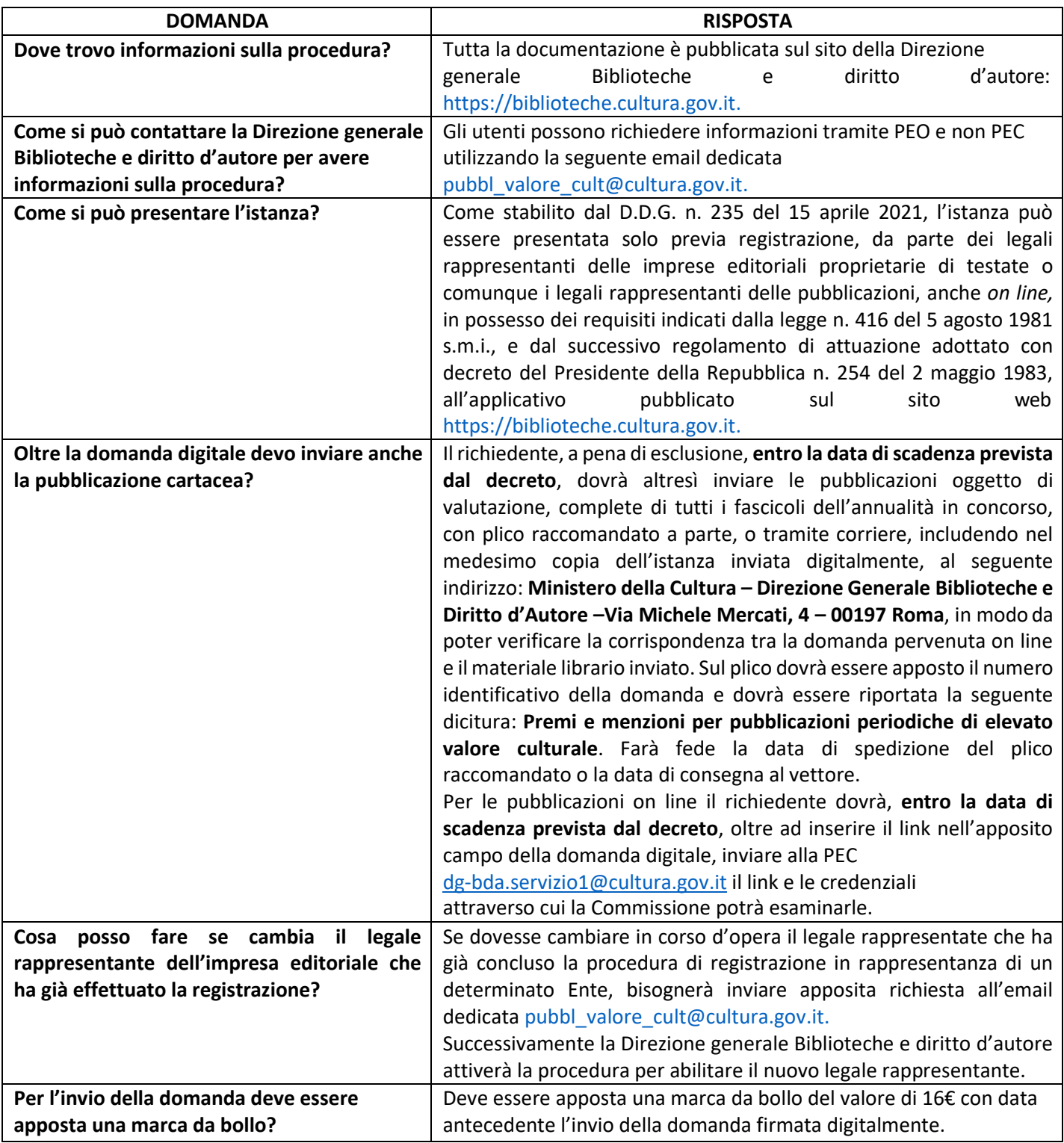

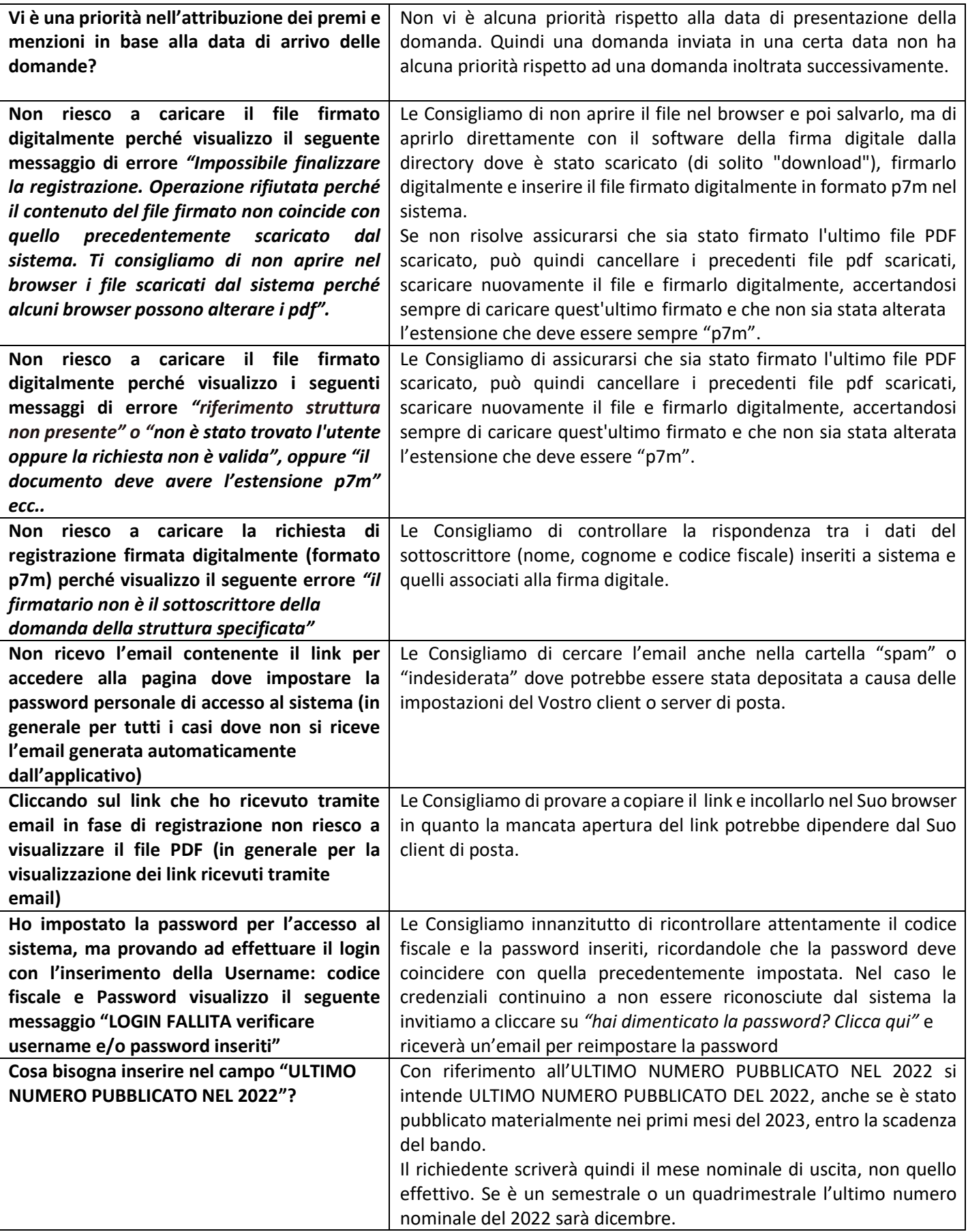

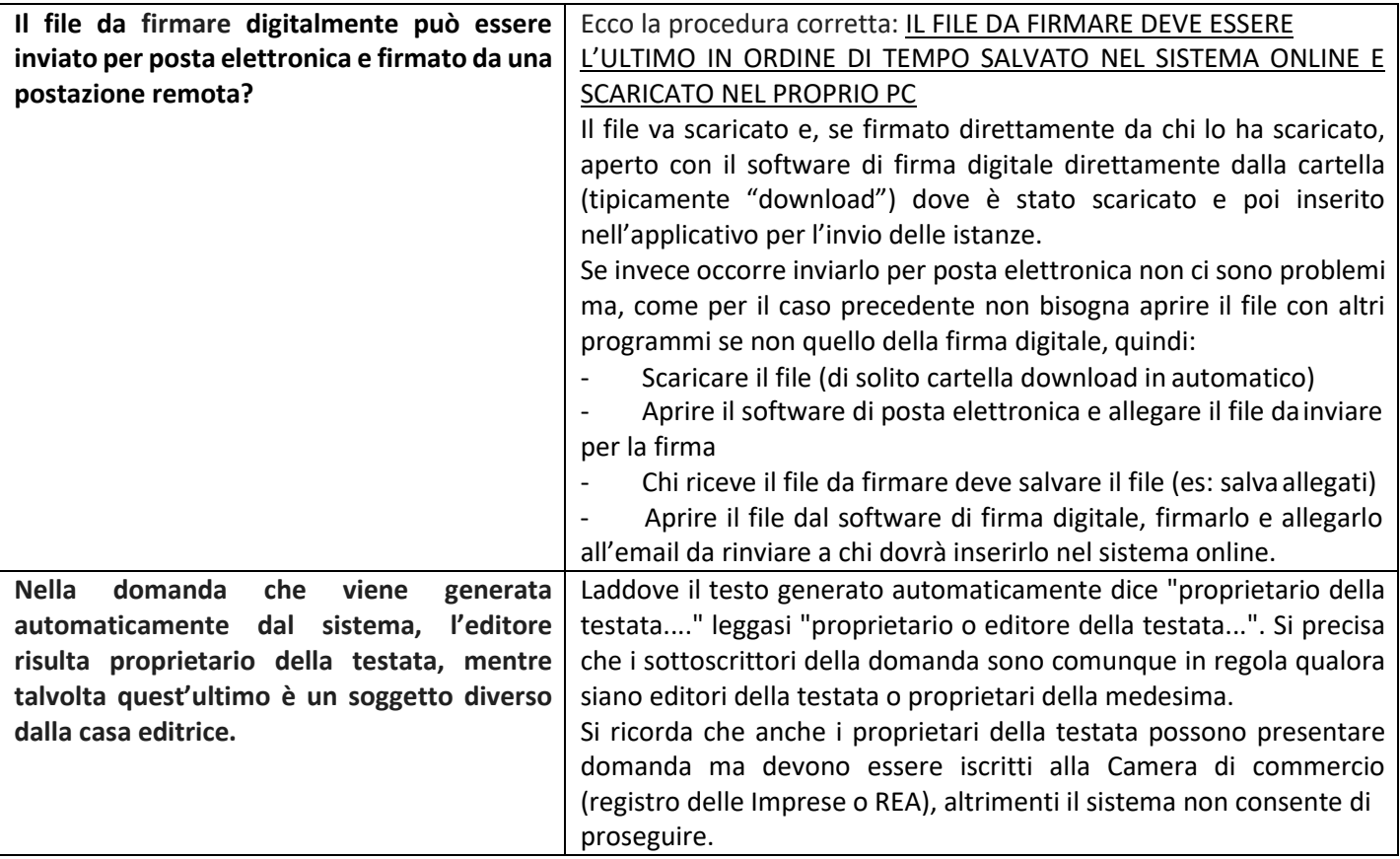